Doc No. :PT-HMOC-OPS-FOP-6001-OPS-OAH Fop Issue : 3.0 Issue Date: 13/04/10

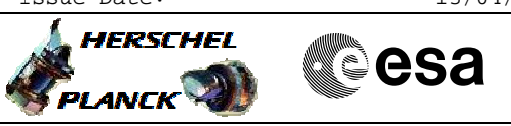

# **Procedure Summary**

#### **Objectives**

This procedure describes the steps needed to load the 10 new pair of MOT/EAT entries related to the decontamination activity to cover the case of a heater stuck ON failure on M1 or M2 during the decontamination.

### **Summary of Constraints**

With the current decontamination thresholds set at 170K/171K: - If a Heater stuck ON on M1 -> M1 will raise to ~250K while M2 is controlled at 170K. The gradient of 50K between M1 and M2 is exceeded.

- If a Heater stuck ON on M2 -> M2 will raise to ~310K while M1 is controlled at 170K. The gradient of 50K between M1 and M2 is exceeded.

The detection of the failure shall be done by monitoring the M1 and M2 median temperature by means of the 10 new MOT/EAT entries: - If the median temperature for M1 or M2 is higher of 200K, then trigger the recovery action to swich OFF HPS#1,6,19,15,17

### **Spacecraft Configuration**

**Start of Procedure**

10 new pair of MOT/EAT entries related to the decontamination not loaded

**End of Procedure**

10 new pair of MOT/EAT entries related to the decontamination loaded

### **Reference File(s)**

**Input Command Sequences**

**Output Command Sequences** HCYDECD

**Referenced Displays**

**ANDs GRDs SLDs**

## **Configuration Control Information**

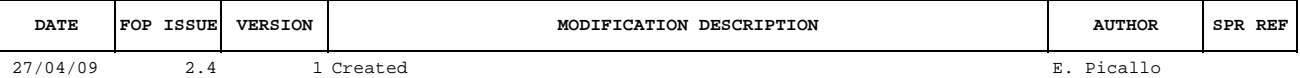

Doc No. :PT-HMOC-OPS-FOP-6001-OPS-OAH Fop Issue : 3.0 Issue Date: 13/04/10

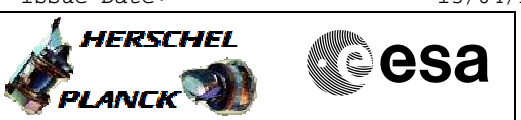

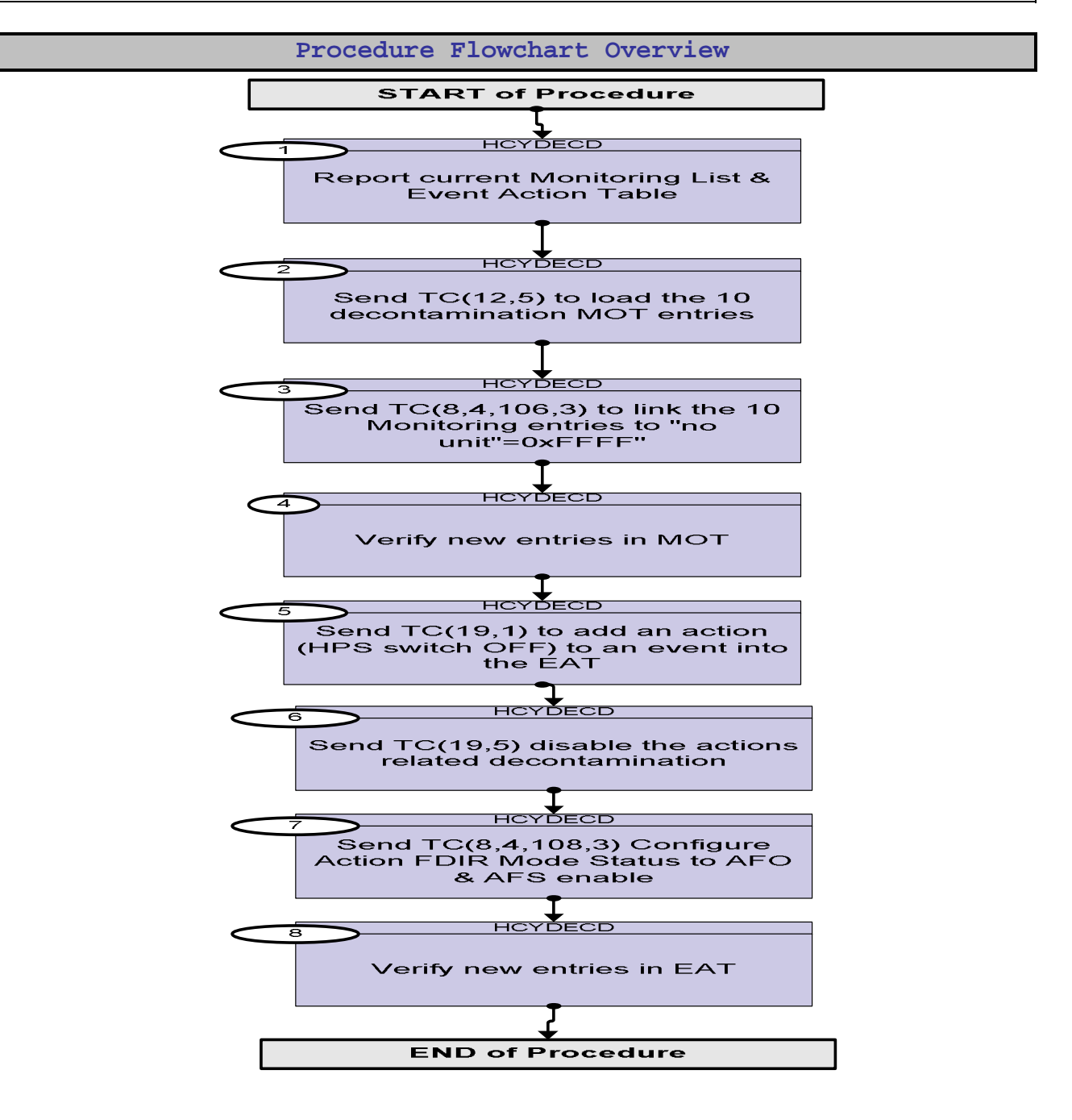

Doc No. :PT-HMOC-OPS-FOP-6001-OPS-OAH Fop Issue : 3.0 Issue Date: 13/04/10

**HERSCHEL** 

**CSA** 

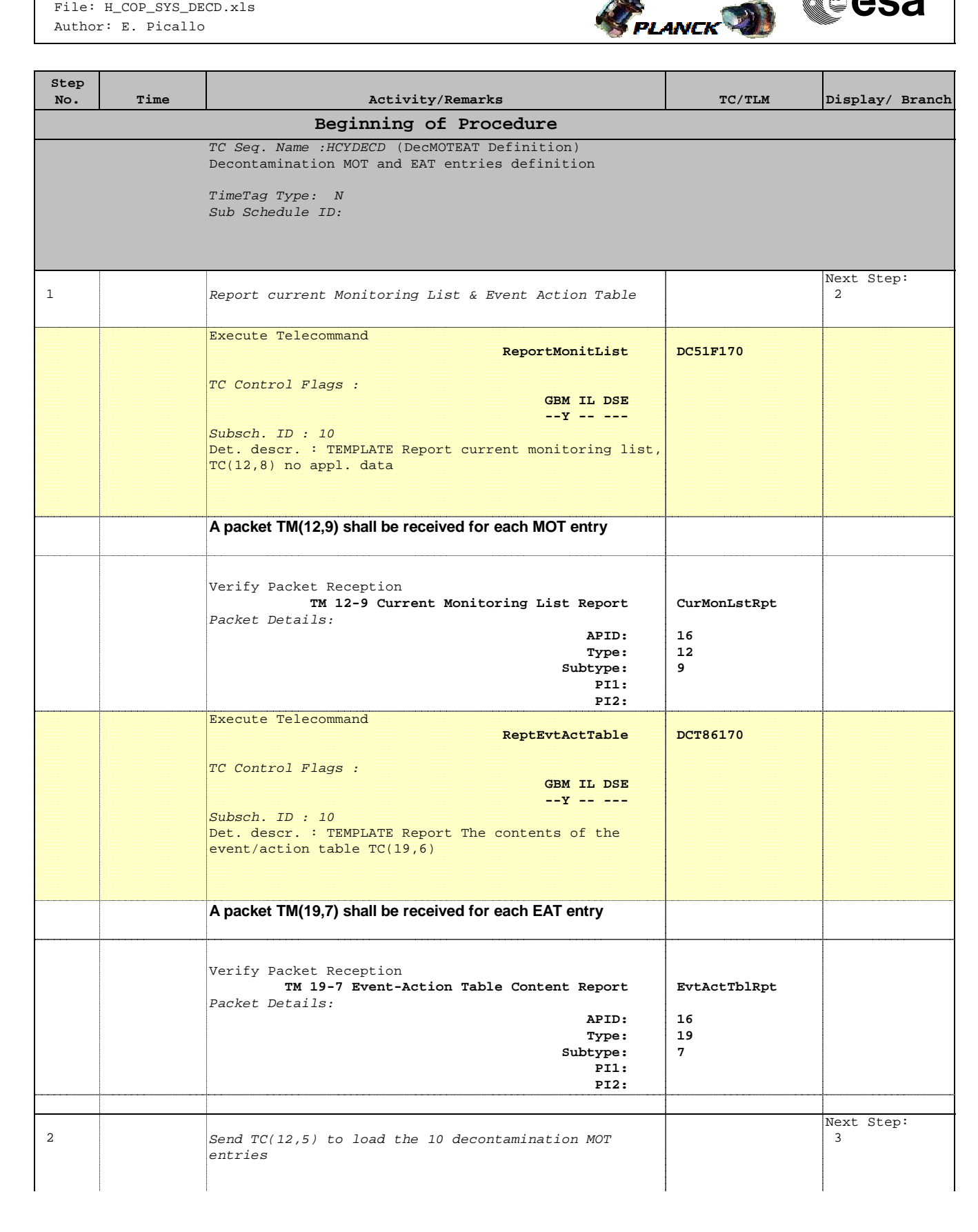

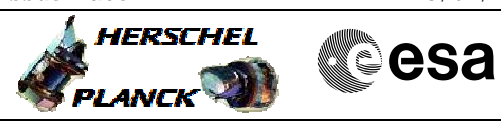

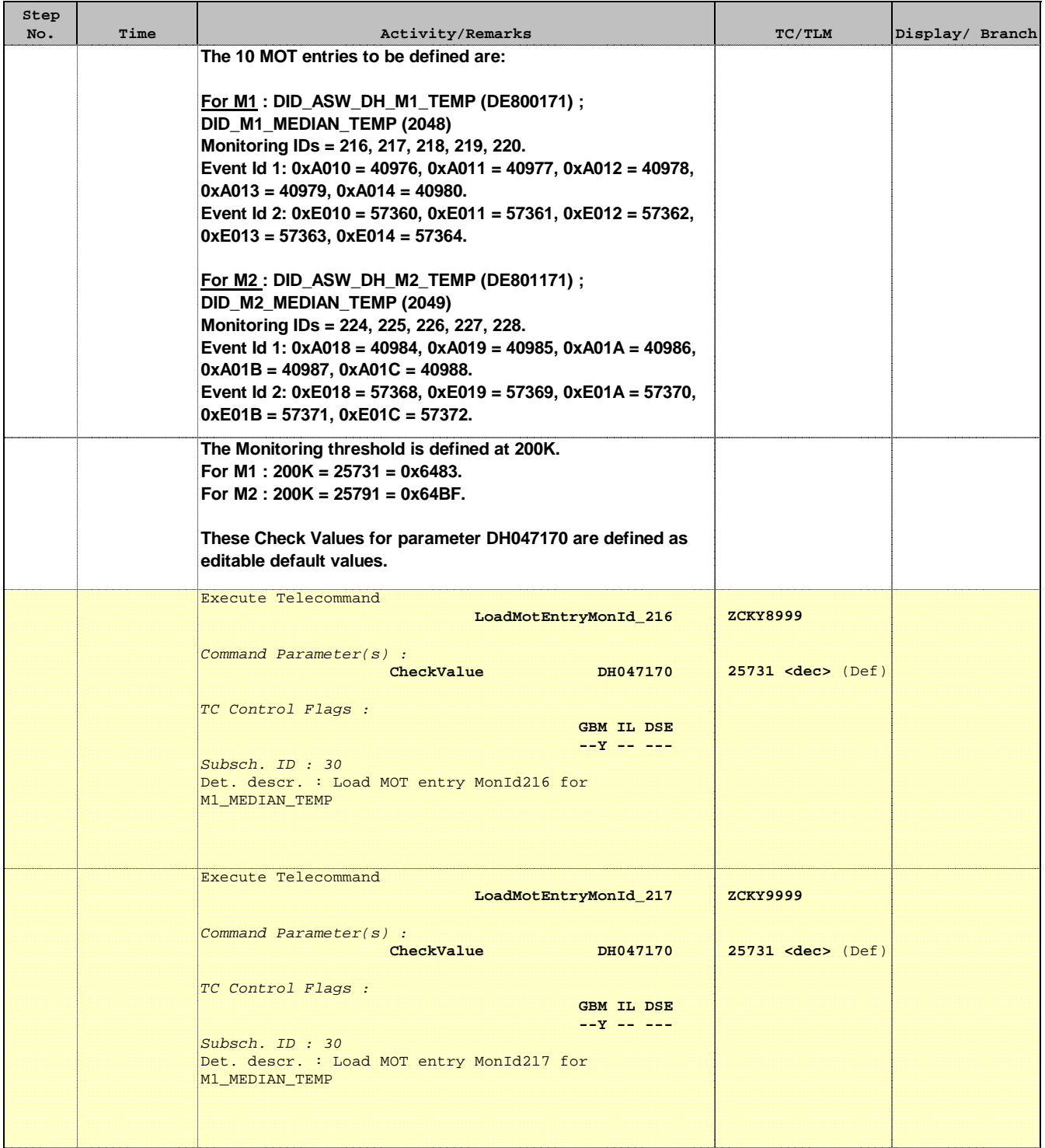

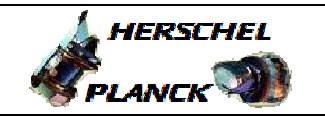

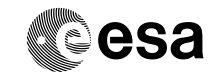

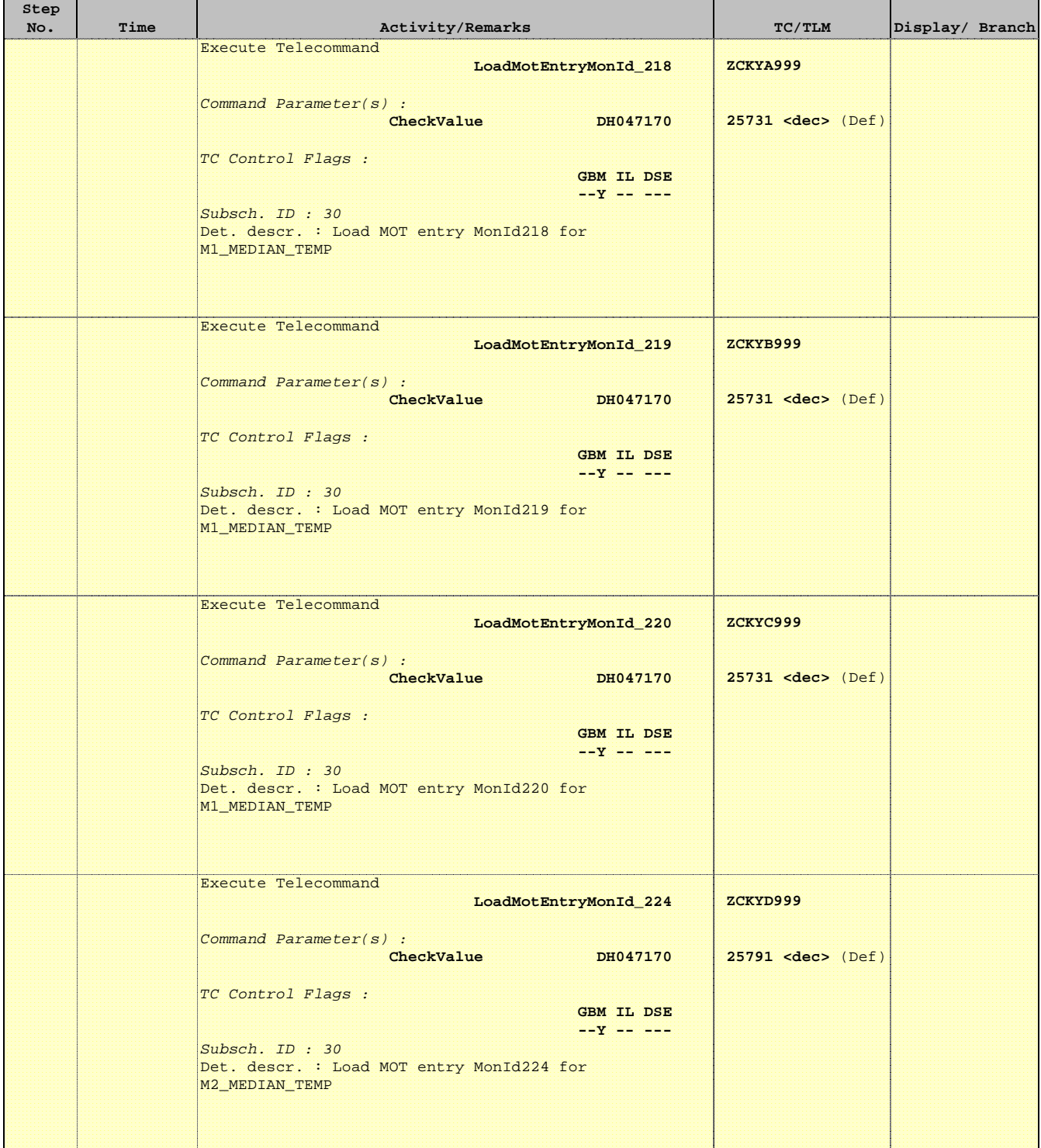

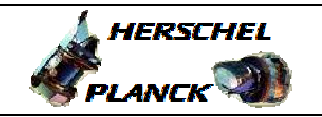

an pa

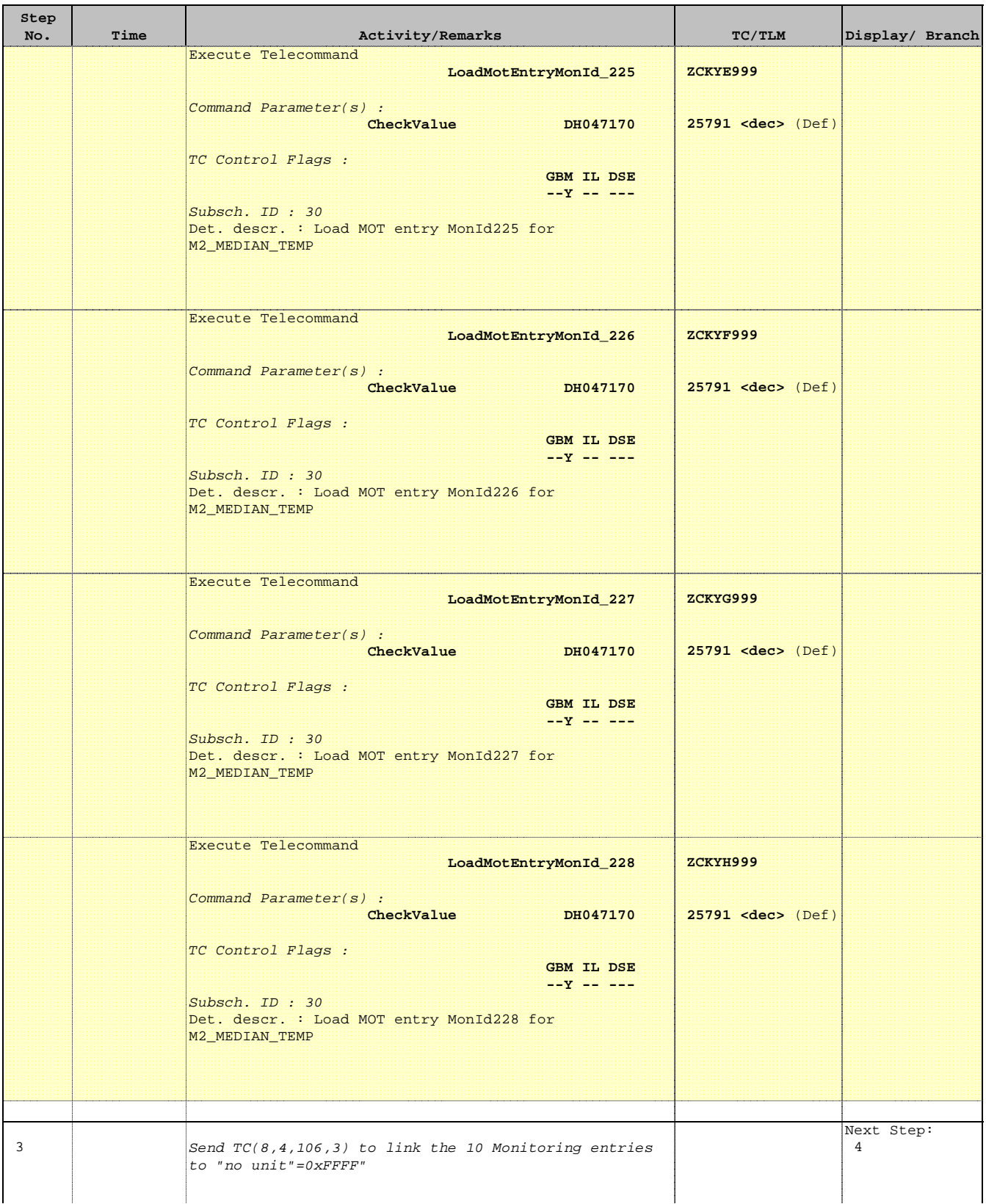

T

Е

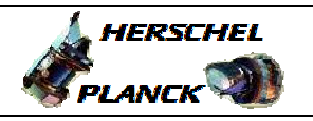

**CSA** 

T

 $\blacksquare$ 

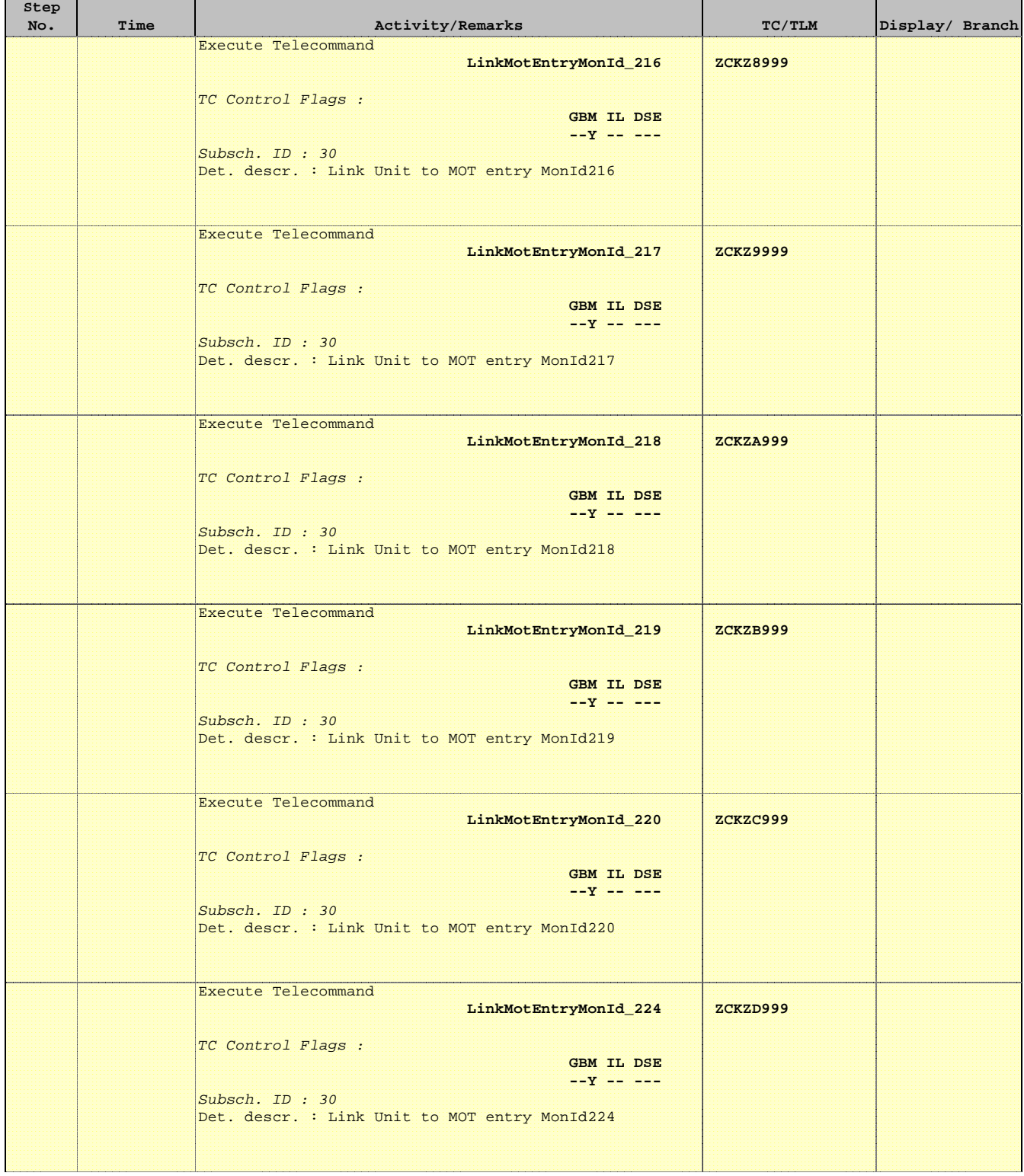

 $\mathbf{r}$ 

 $\blacksquare$ 

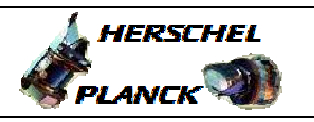

**CSA** 

Ť

 $\blacksquare$ 

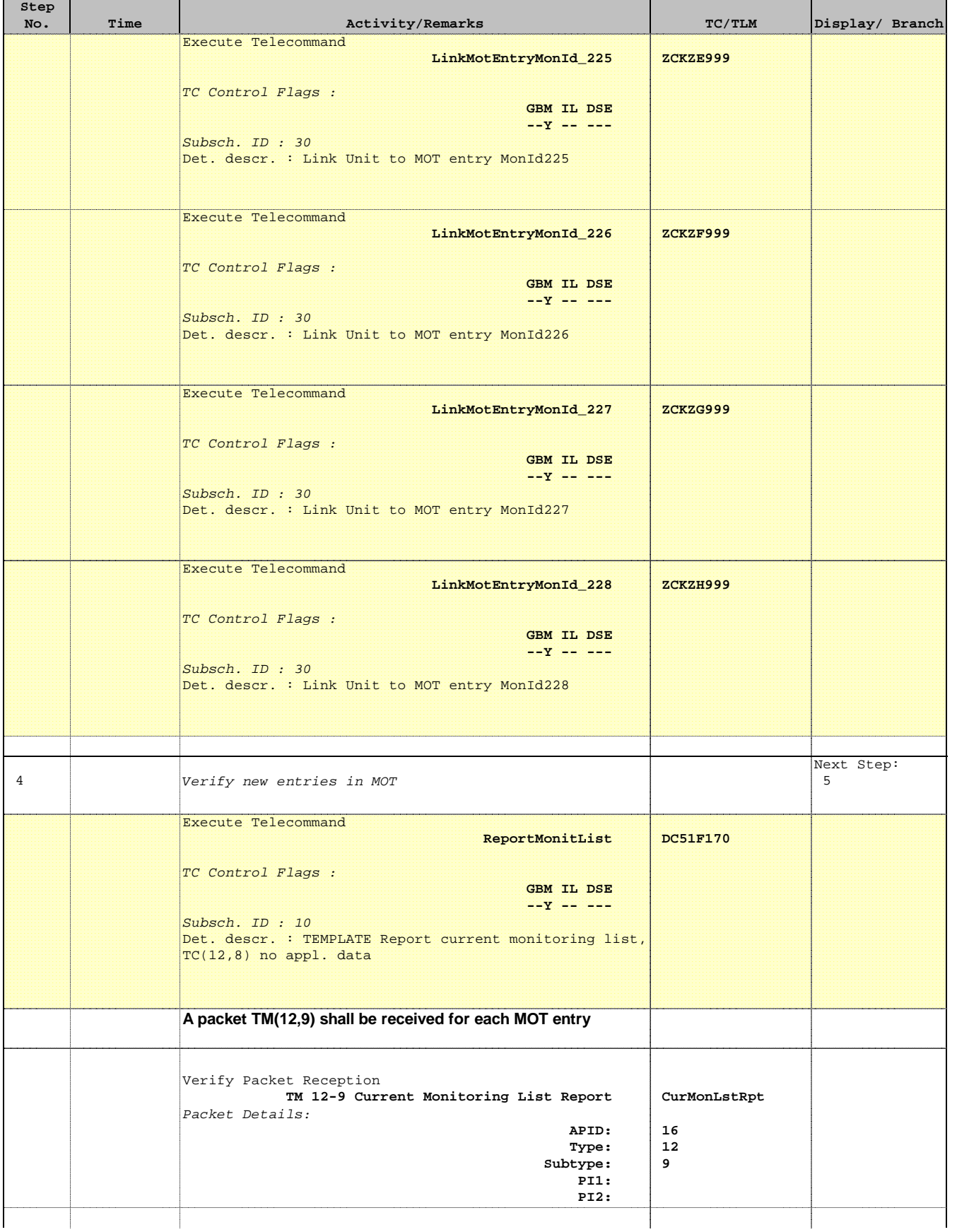

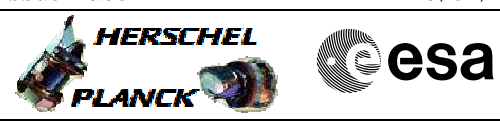

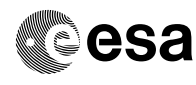

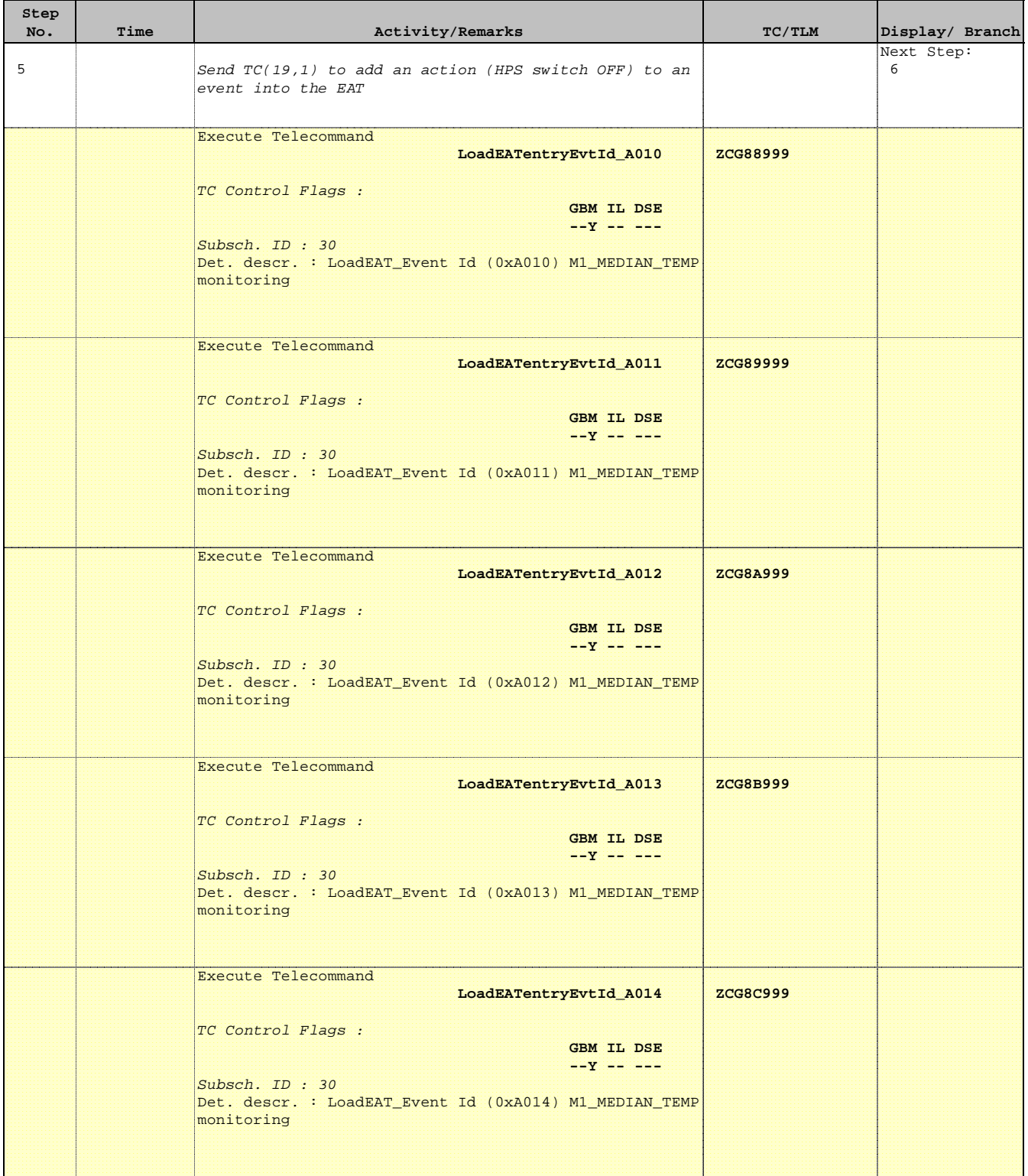

'n

÷

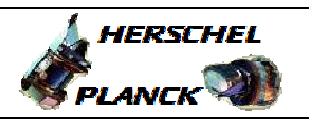

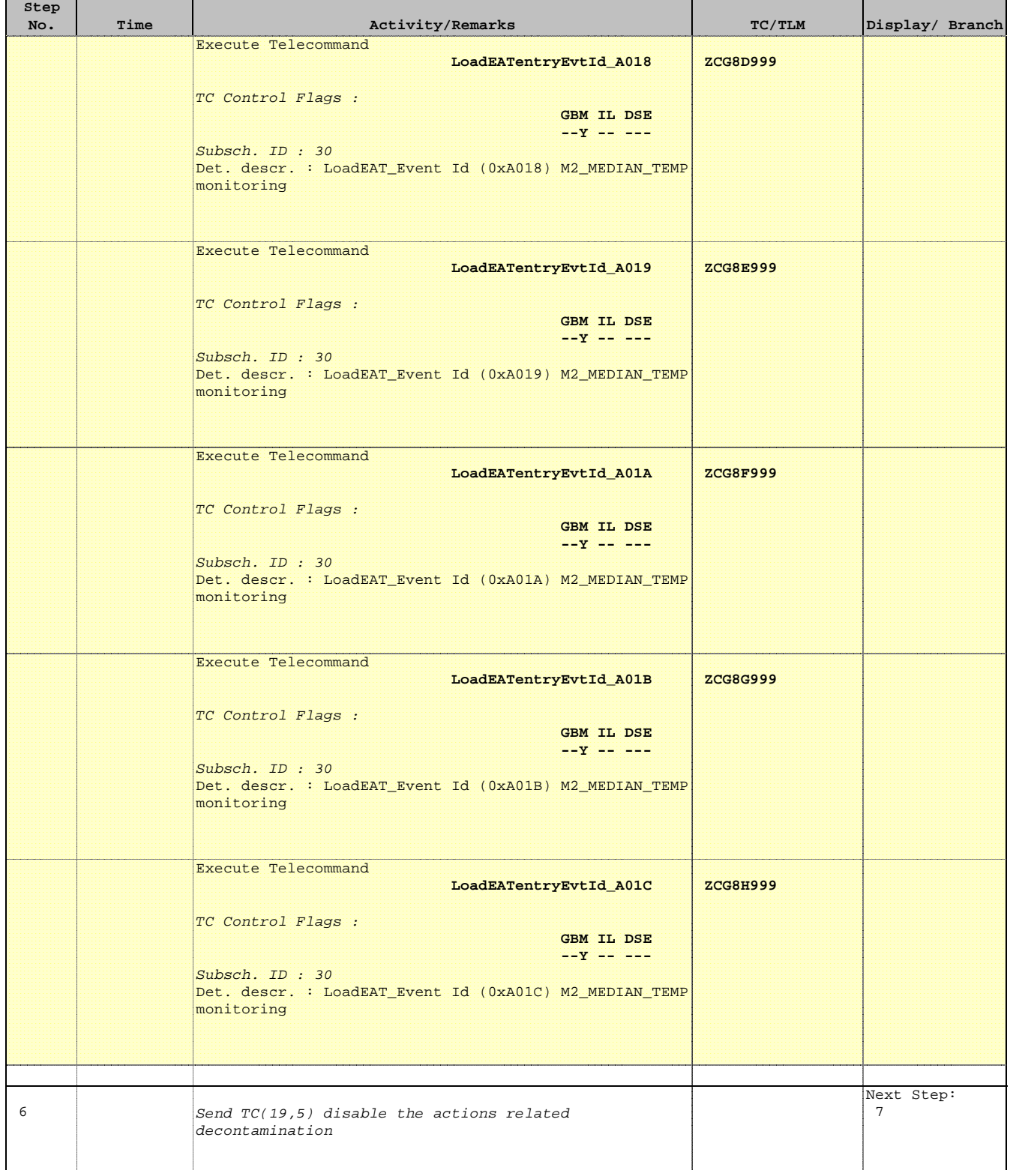

 $\blacksquare$ 

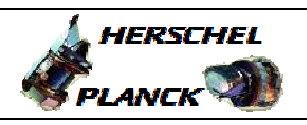

**CSA** 

T

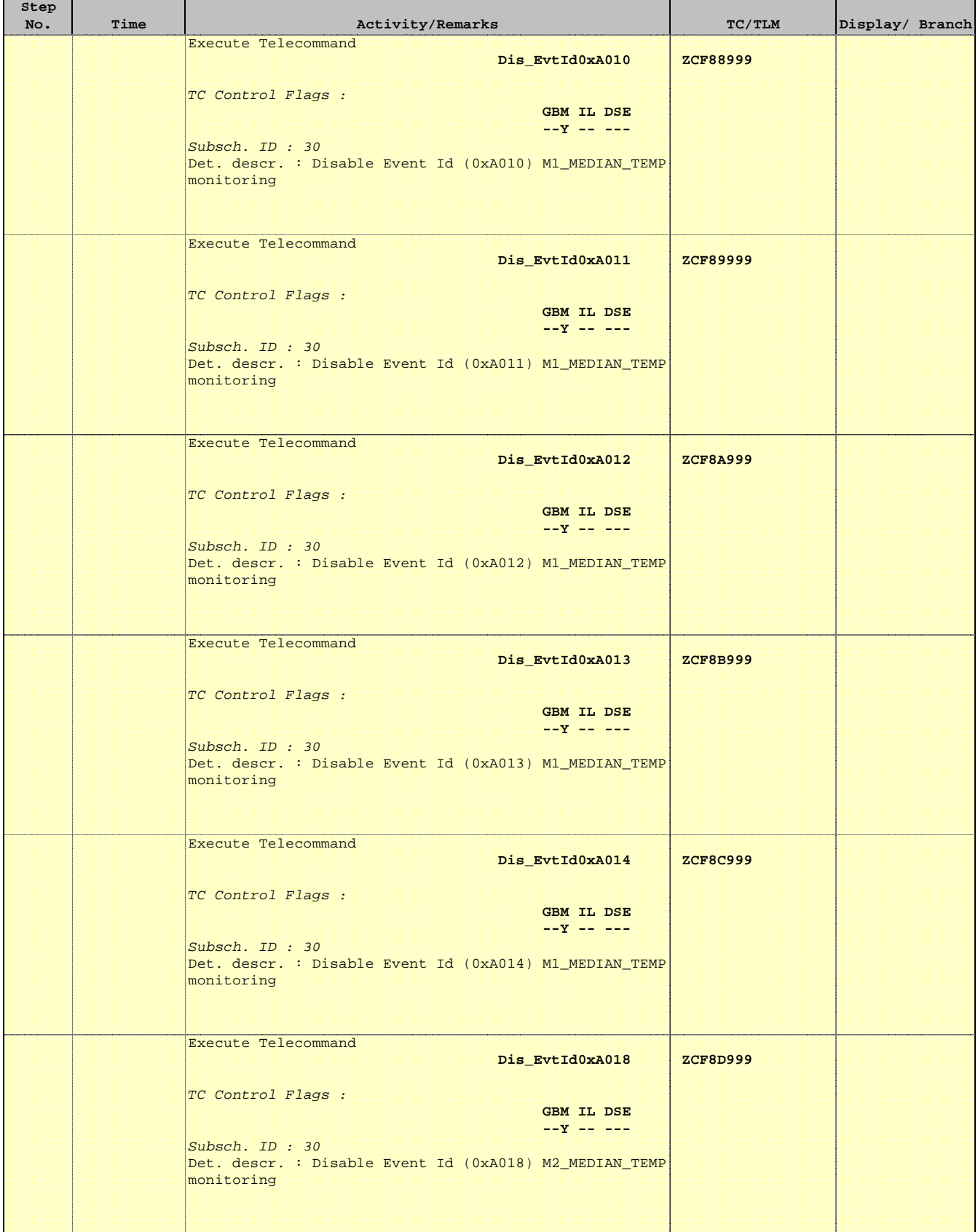

 $\blacksquare$ 

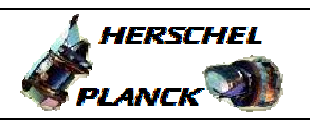

**CSA** 

T

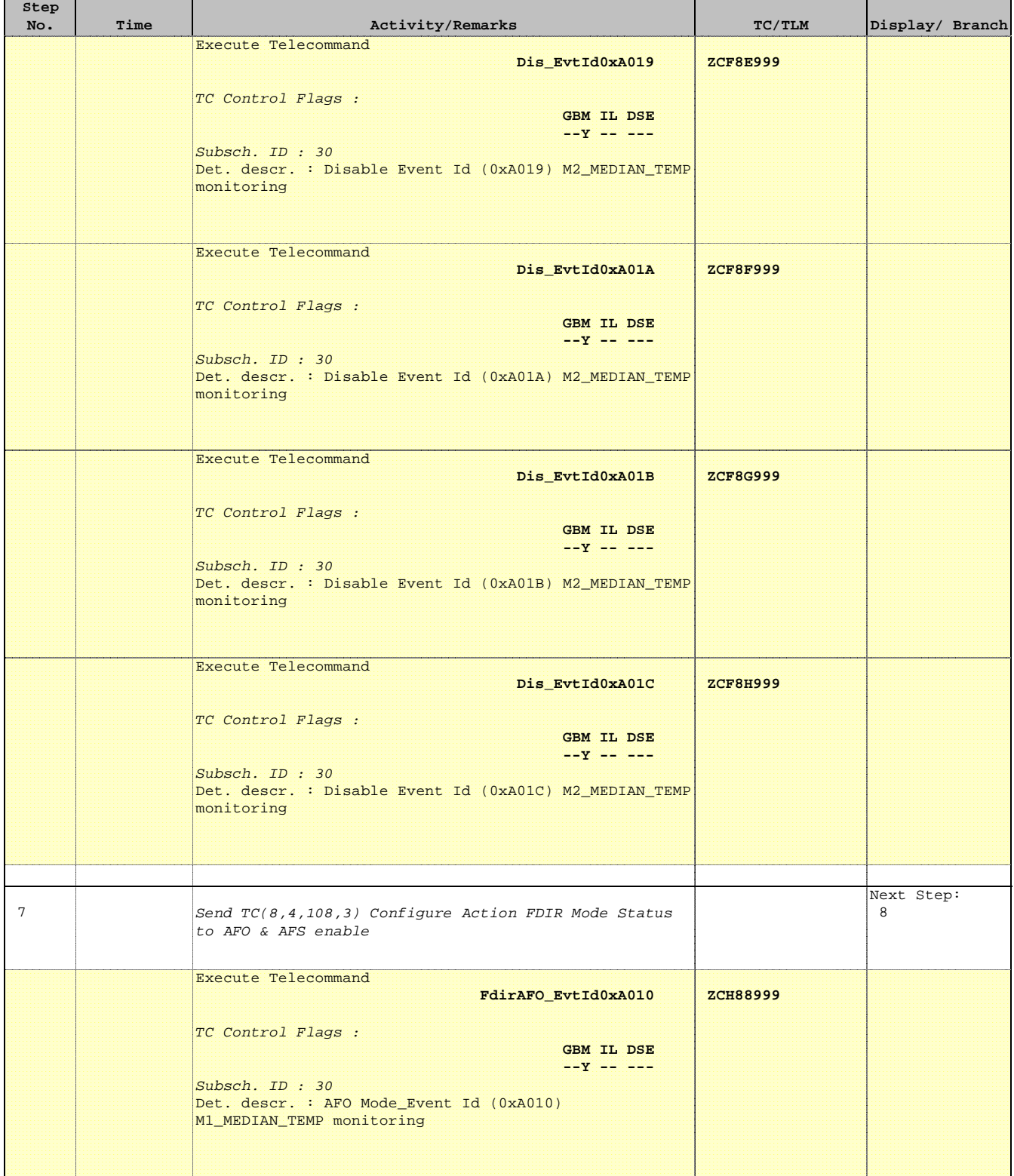

r

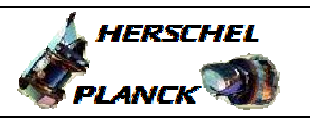

**CSA** 

 $\blacksquare$ 

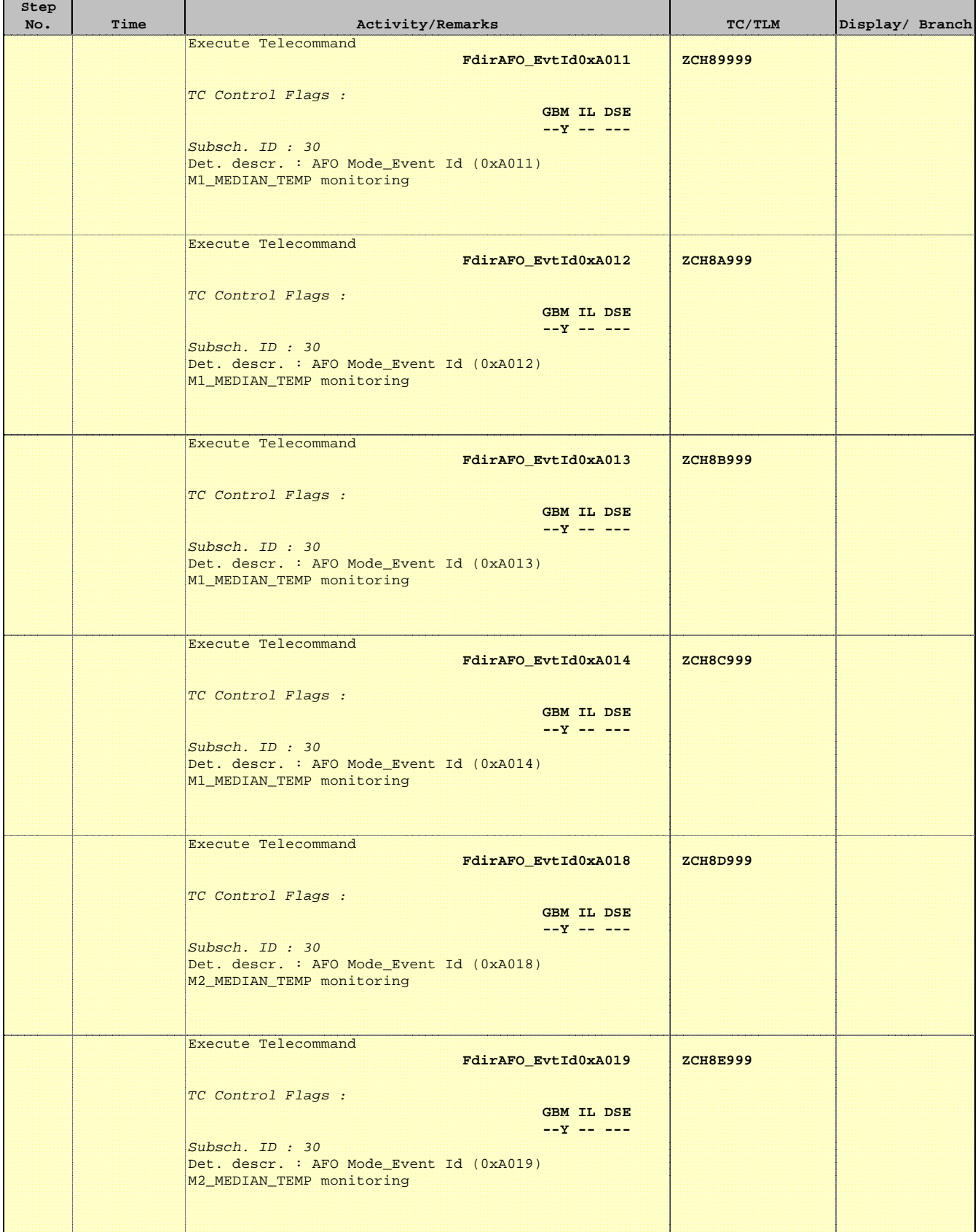

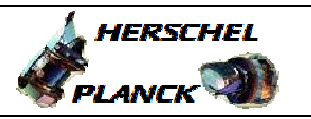

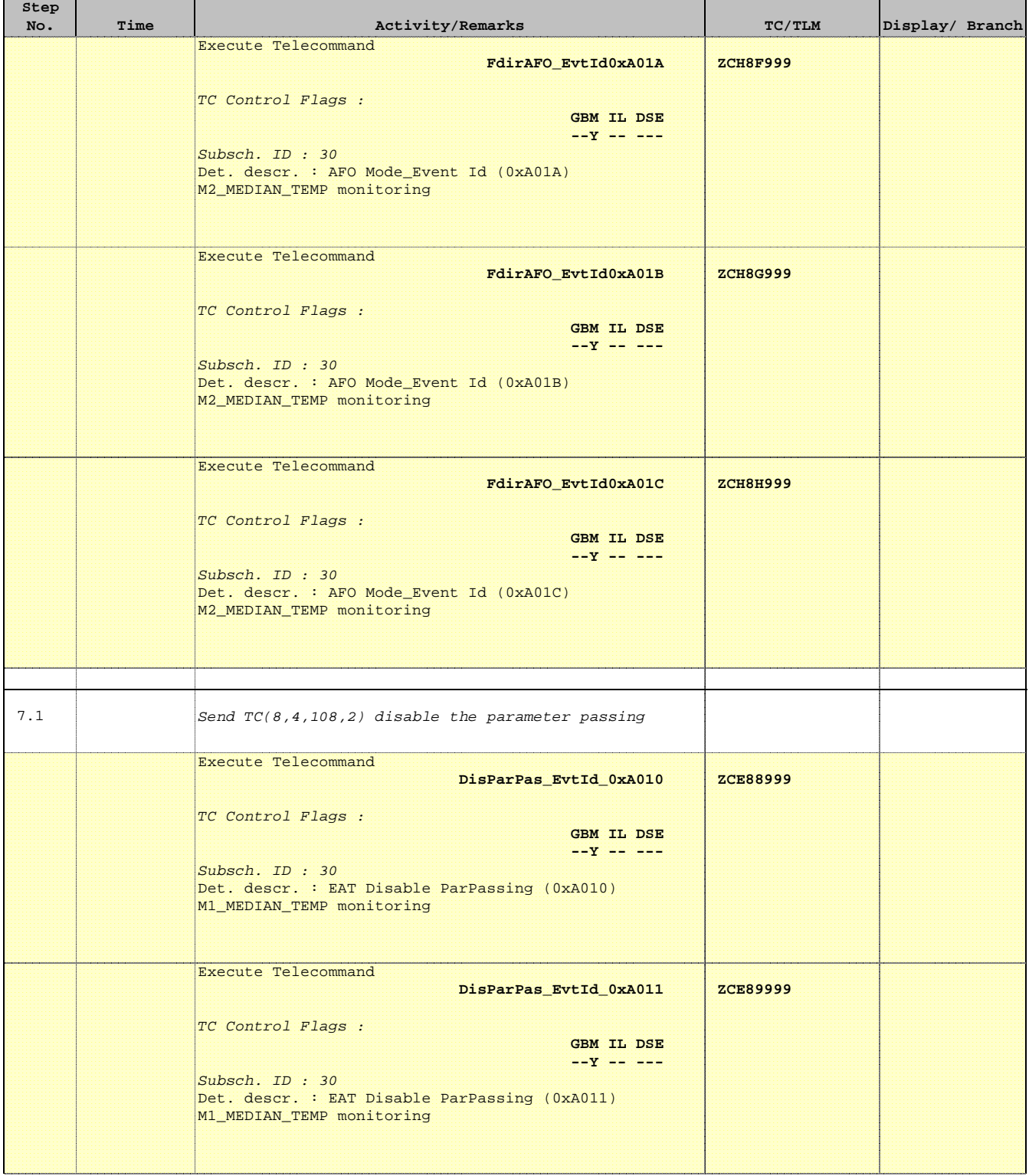

'n

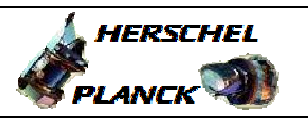

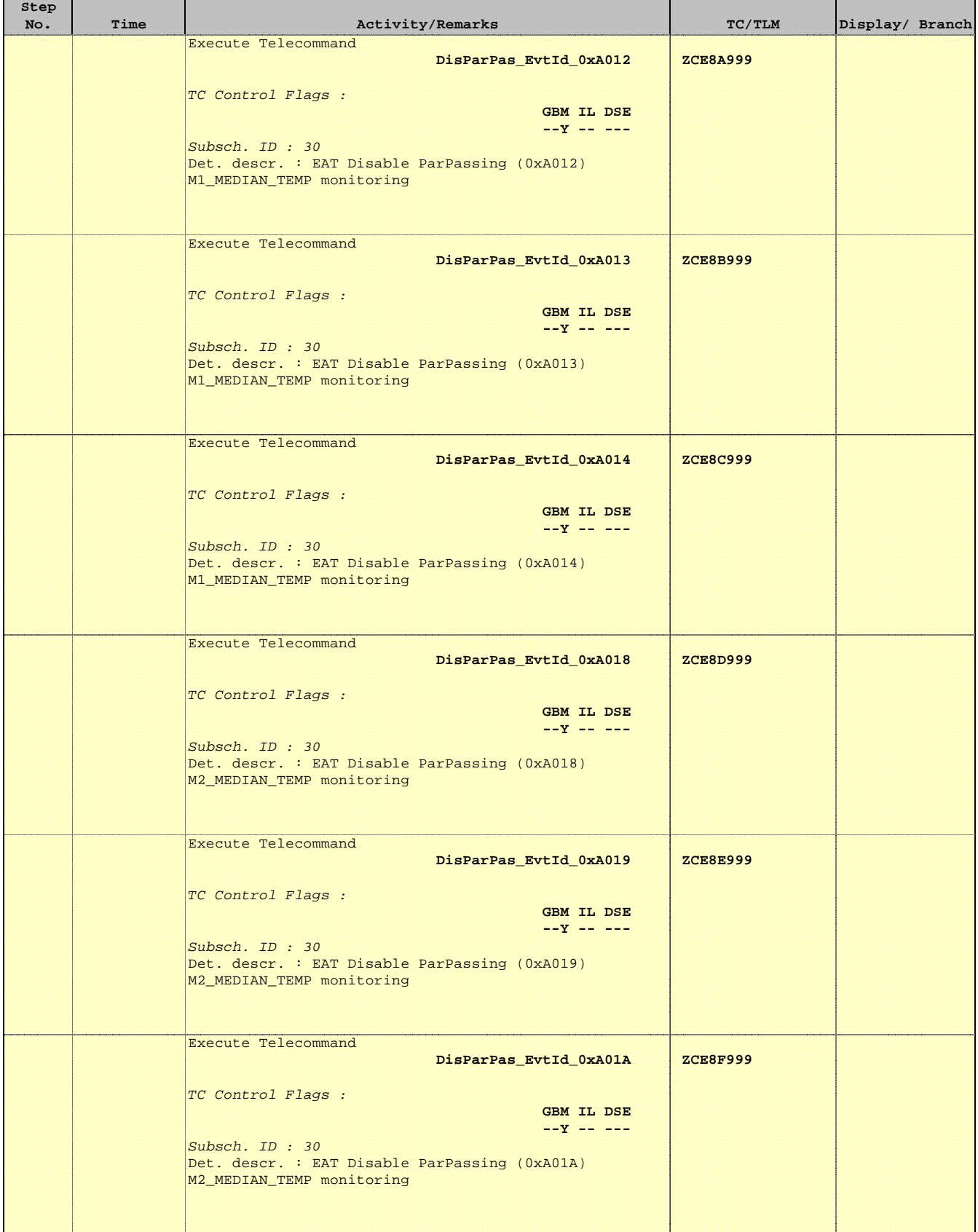

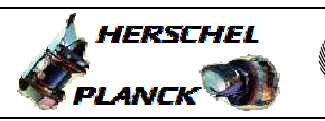

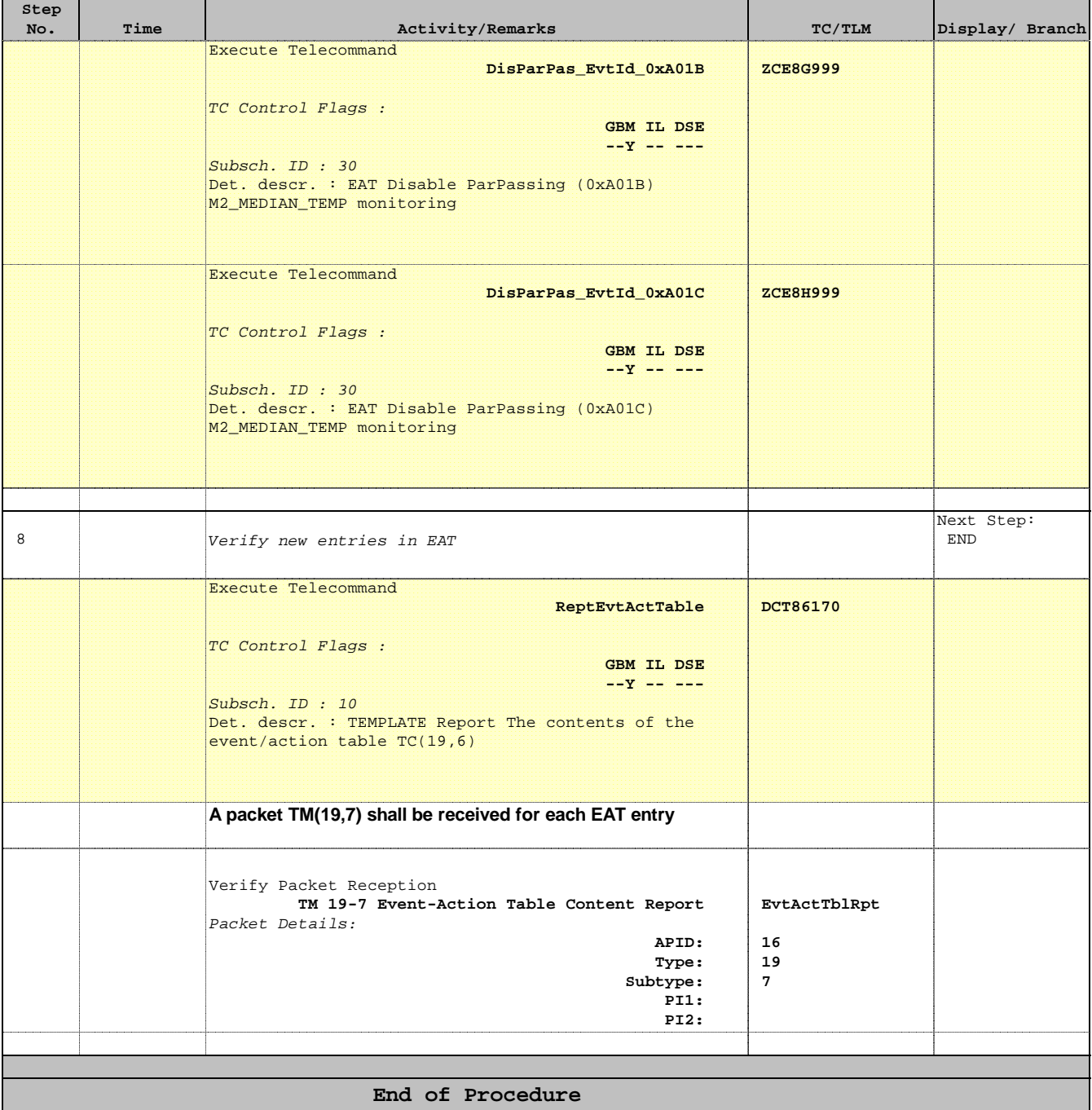